### **EXAM CODEXAM**

Tutorial  $>$  [HTML Tutorial](https://code-xam.vercel.app/docs/html)  $>$  HTML Cheatsheet

**Click here if you would like to modify or contribute**

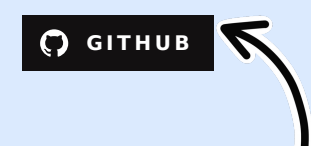

# <span id="page-0-0"></span>**HTML Cheat Sheet For Beginners**

## **[Structure](#page-0-0)**

<span id="page-0-1"></span>This is the basic template or barebone structure of HTML.

### **[Boilerplate](#page-0-1)**

```
<!DOCTYPE html>
<html lang="en">
<head>
     <meta charset="UTF-8">
    <title>Document</title>
</head>
<body>
    \leq ! -- Body -->
</body>
</html>
```
# <span id="page-0-2"></span>**[Headings](#page-0-2)**

<span id="page-0-3"></span>There are six headings available in HTML, H1 is the largest among all, and H6 is the smallest.

### **[<h1> Tag](#page-0-3)**

### <span id="page-1-0"></span>**[<h2>](#page-1-0) Tag**

<span id="page-1-1"></span><h2>Heading 2</h2>

### **[<h3>](#page-1-1) Tag**

<span id="page-1-2"></span><h3>Heading 3</h3>

### **[<h4>](#page-1-2) Tag**

<span id="page-1-3"></span><h4>Heading 4</h4>

### **[<h5>](#page-1-3) Tag**

<span id="page-1-4"></span><h5>Heading 5</h5>

### **[<h6>](#page-1-4) Tag**

<span id="page-1-5"></span><h6>Heading 6</h6>

### **[Paragraphs](#page-1-5)**

The  $<$ p $>$  tag is used to define a paragraph.

```
<p>This is a paragraph.</p>
```
### **Line [Breaks](#page-1-6)**

```
The <br> tag is used to insert a single line break.
```
<span id="page-2-0"></span><p>This is a paragraph.<br>>stralling is another line in the same paragraph.</p>

# **[Container](#page-2-0)**

<span id="page-2-1"></span>Container tags are the tags that contain some data such as text, image, etc. There are several container tags in HTML.

### **div [tag](#page-2-1)**

div tag or division tag is used to make blocks or divisions in the document and it is the most commonly used container tag.

<span id="page-2-2"></span><div> This is div block </div>

#### **[span](#page-2-2) tag**

span is a container for inline content such as text, images, etc.

<span id="page-2-3"></span><span> This is span block </span>

### **p [tag](#page-2-3)**

Paragraph tag is used to create a paragraph in the document.

<span id="page-2-4"></span><p> This is a paragraph </p>

#### **[pre](#page-2-4) tag**

pre tag represents pre-formatted text which is to be presented exactly as written in the HTML file.

#### <span id="page-3-0"></span>**[code](#page-3-0) tag**

code tag is used to represent source codes in the document.

<span id="page-3-1"></span>scode></code> import python  $<$ / $code>$ 

### **Text [Formatting](#page-3-1)**

<span id="page-3-2"></span>Text formatting tags are used to format text or data of HTML documents. You can do certain things like creating italic, bold, strong text to make your document look more attractive and understandable.

### **[<b>](#page-3-2) tag**

<b> tag is used to make text bold. It is not recommended to use this tag as it is not semantic.

<span id="page-3-3"></span><b>I'm bold text</b>

#### **[<strong>](#page-3-3) tag**

<strong> tag is used to make text bold. It is recommended to use this tag as it is semantic.

<span id="page-3-4"></span><strong>I'm important text</strong>

### **[<i>](#page-3-4) tag**

**<i> tag** is used to make text italic. It is not recommended to use this tag as it is not semantic. (semantic means it is used to describe the meaning of the content)

#### <span id="page-4-0"></span>**[<em>](#page-4-0) tag**

**<em> tag** is used to define emphasized text. The content inside is typically displayed in italic

<span id="page-4-1"></span><em>Emphasized text</em>

### **[<sub>](#page-4-1) tag**

**<sub> tag** is used to make text subscript. It is used to represent chemical formulas, like H2O.

<span id="page-4-2"></span><sub>Subscript</sub>

#### **[<sup>](#page-4-2) tag**

<sup> tag is used to make text superscript. It is used to represent footnotes, like 2<sup>nd</sup>.

<span id="page-4-3"></span><sup>Superscript</sup>

### **[<mark>](#page-4-3) tag**

**<mark> tag** is used to highlight text. It is used to represent a run of text marked or highlighted for reference purposes, due to its relevance in a particular context.

<span id="page-4-4"></span><mark>Marked text</mark>

### **[<del>](#page-4-4) tag**

**<del> tag** is used to define deleted text. The content inside is typically displayed with a line through the center.

#### <span id="page-4-5"></span>d l D l t d t t /d l

### **[<ins>](#page-4-5) tag**

**<ins> tag** is used to define inserted text. The content inside is typically displayed with an underline.

<span id="page-5-0"></span><ins>Inserted text</ins>

### **[<small>](#page-5-0) tag**

**<small> tag** is used to define smaller text. The content inside is typically displayed in smaller font-size than the surrounding text.

<span id="page-5-1"></span><small>Small text</small>

### **[<big>](#page-5-1) tag**

**<big> tag** is used to define bigger text. The content inside is typically displayed in bigger font-size than the surrounding text.

<span id="page-5-2"></span><big>Big text</big>

### **[<abbr>](#page-5-2) tag**

**<abbr> tag** is used to define an abbreviation or an acronym. The content inside is typically displayed in italic.

<span id="page-5-3"></span><abbr title="World Health Organization">WHO</abbr>

### **[<dfn>](#page-5-3) tag**

<span id="page-5-4"></span>**<dfn> tag** is used to define a definition term. The content inside is typically displayed in italic.

### **[<blockquote>](#page-5-4) tag**

**<blockquote> tag** is used to define a section that is quoted from another source.

```
<blockquote cite="https://www.w3schools.com/html/html_blocks.asp">
     <p>Quoted text goes here.</p>
</blockquote>
```
### **[<q>](#page-6-0) tag**

**<q> tag** is used to define a short quotation. The content inside is typically displayed with quotation marks.

<span id="page-6-1"></span><q>Quoted text goes here.</q>

### **[<cite>](#page-6-1) tag**

**<cite> tag** is used to define the title of a work. The content inside is typically displayed in italic.

<span id="page-6-2"></span><cite>HTML Tutorial</cite>

### **[<time>](#page-6-2) tag**

**<time> tag** is used to define a date/time. The content inside is typically displayed in italic.

<span id="page-6-3"></span><time datetime="2013-04-06T12:32+00:00">2 days ago</time>

### **[<address>](#page-6-3) tag**

**<address> tag** is used to define contact information for the author/owner of a document or an article. The content inside is typically displayed in italic.

```
<address>
     Written by John Doe.<br>
     Visit us at:<br>
     Example.com<br>
     Box 564, Disneyland<br>
     USA
</address>
```
### <span id="page-7-0"></span>**[<kbd>](#page-7-0) tag**

**<kbd> tag** is used to define keyboard input. The content inside is typically displayed in the browser's default monotype font.

<span id="page-7-1"></span><p>Press <kbd>Ctrl</kbd> + <kbd>Shift</kbd> + <kbd>U</kbd> to open the Unicode Character I

#### **[<samp>](#page-7-1) tag**

**<samp> tag** is used to define sample output from a computer program. The content inside is typically displayed in the browser's default monotype font.

<span id="page-7-2"></span><p>The computer responded with <samp>Not enough memory</samp> and <samp>Cannot read drive

#### **[<var>](#page-7-2) tag**

**<var> tag** is used to define a variable. The content inside is typically displayed in italic.

<span id="page-7-3"></span><p>The cost of one item is <var>x</var>.</p>

#### **[<pre>](#page-7-3) tag**

**<pre> tag** is used to define preformatted text. Text in a <pre> element is displayed in a fixed-width font (usually Courier), and it preserves both spaces and line breaks.

<pre> My Bonnie lies over the ocean. My Bonnie lies over the sea.

```
 My Bonnie lies over the ocean.
 Oh, bring back my Bonnie to me.
```
<span id="page-8-0"></span></pre>

# **[Lists](#page-8-0)**

<span id="page-8-1"></span>Lists can be either numerical, alphabetic, bullet, or other symbols. You can specify list type and list items in HTML for the clean document.

### **[<ol>](#page-8-1) tag**

Ordered list starts with  $\langle$ ol $>$  tag and each list item starts with  $\langle$ li $>$  tag and ends with  $\langle$ /li $>$ tag. The list items are displayed in numerical order.

```
<sub>0</sub>1></sub>
      <li>Data 1</li>
      <li>Data 2</li>
      <li>Data 3</li>
</01>
```
### **[<ul>](#page-8-2) tag**

Unordered list starts with  $\langle u \rangle$  tag and each list item starts with  $\langle v \rangle$  tag and ends with  $\langle v \rangle$ tag. The list items are displayed in bullet points.

```
<sub>u1</sub></sub>
       <li>Your Data</li>
       <li>Your Data</li>
\langle \text{ul} \rangle
```
### **[<dl>](#page-8-3) tag**

Definition list starts with <dl> tag and each list item starts with <dt> tag and ends with </dt> tag. The list items are displayed in bullet points.

```
<d1>
   <dt>Coffee</dt>
   <dd>Black hot drink</dd>
  2d + 1d + 1
```

```
 <dt>Milk</dt>
   <dd>White cold drink</dd>
</dl>
```
#### **[<menu>](#page-9-0) tag**

The <menu> tag defines a list/menu of commands. The <menu> tag is used together with the <li> tag to define a list of commands.

```
<menu>
  <li>File</li>
  <li>Edit</li>
  <li>View</li>
</menu>
### **<dir> tag**
The <dir> tag defines a directory list. The &lt;dir> tag is used together with the &lt
```html
<dir>
  <li>HTML Tutorial</li>
  <li>CSS Tutorial</li>
  <li>JavaScript Tutorial</li>
</dir>
```
### <span id="page-9-1"></span>**[<li>](#page-9-1) tag**

The  $\langle$ li  $>$  tag defines a list item. The  $\langle$ li  $>$  tag is used in ordered lists ( $\langle$ ol $>$ ), unordered lists (<ul>), and menu lists (<menu>).

```
<sub>0</sub>1></sub>
   <li>Coffee</li>
   <li>Milk</li>
</01>
```
### **[<dt>](#page-9-2) tag**

The <dt> tag defines a term/name in a description list. The <dt> tag is used in conjunction with the  $\lt d$ d $\gt$  tag to describe a term/name.

```
<d1>
  <dt>Coffee</dt>
  <dt>Milk</dt>
</dl>
### **<dd> tag**
The &llt;dd> tag describes a term/name in a description list. The &llt;dd> tag is used in composition
```html
<d\ge <dt>Coffee</dt>
  <dd>- black hot drink</dd>
  <dt>Milk</dt>
   <dd>- white cold drink</dd>
</dl>
```
### <span id="page-10-0"></span>**[Media](#page-10-0)**

<span id="page-10-1"></span>Media is anything that is present in digital form such as image, video, audio, etc and can be embedded in HTML document. You can embed media in HTML document using  $\langle$ img>, <video>, <audio>, <iframe> tags.

### **[<audio>](#page-10-1) tag**

It is used to embed sound content in the document and it is supported by all major browsers. The <audio> tag is used in conjunction with the <source> tag to specify multiple audio files.

```
<audio controls>
     <source src="demo.mp3" type="audio/mpeg">
    Your browser does not support the audio element.
</audio>
```
### **[<img>](#page-10-2) tag**

<span id="page-10-3"></span>It is used to embed or import image in a webpage and it is supported by all major browsers. The <img> tag is empty element and it does not have a closing tag.

```
<img src="Source_of_image" alt="Alternate text">
```
### **[<video>](#page-10-3) tag**

It is used to embed video in the webpage and it is supported by all major browsers. The <video> tag is used in conjunction with the <source> tag to specify multiple video files.

```
<video width="480" height="320" controls>
     <source src="demo_move.mp4" type="video/mp4">
   Your browser does not support the video tag.
</video>
```
### **[<iframe>](#page-11-0) tag**

It is used to embed another document within the current HTML document. The <iframe> tag is used in conjunction with the <src> attribute to specify the source of the document to embed.

```
<iframe src="https://www.w3schools.com"></iframe>
```
# **[Table](#page-11-1)**

A table is a collection of rows and columns. It is used to represent data in tabular form and it is supported by all major browsers. You can create table in HTML document using <table>, <tr>, **,**  $**td**$  **tags.** 

- $\cdot$  <tr> tag defines a row in an HTML table.
- $\bullet$  <th> tag defines a header cell in an HTML table.
- <td> tag defines a cell in an HTML table.
- <thead> tag groups the header content in an HTML table.
- <span id="page-11-2"></span>• <tbody> tag groups the body content in an HTML table.
- <tfoot> tag groups the footer content in an HTML table.

### **Table [Structure](#page-11-2)**

```
 <caption>Demo Table</caption>
     <thead>
        <tr><th>Column1</th>
              <th colspan="2">Column2</th>
        \langletr>
     </thead>
     <tbody>
        <tr><td>Data1</td>
             <td>Data2</td>
              <td>Data2</td>
        \langletr>
        <tr><td>Data1</td>
             <td>Data2</td>
             <td>Data2</td>
        \langletr>
     </tbody>
     <tfoot>
        <tr>
             <td>&nbsp;</td>
             <td>Data</td>
             <td>Data</td>
        \langletr>
     </tfoot>
</table>
```
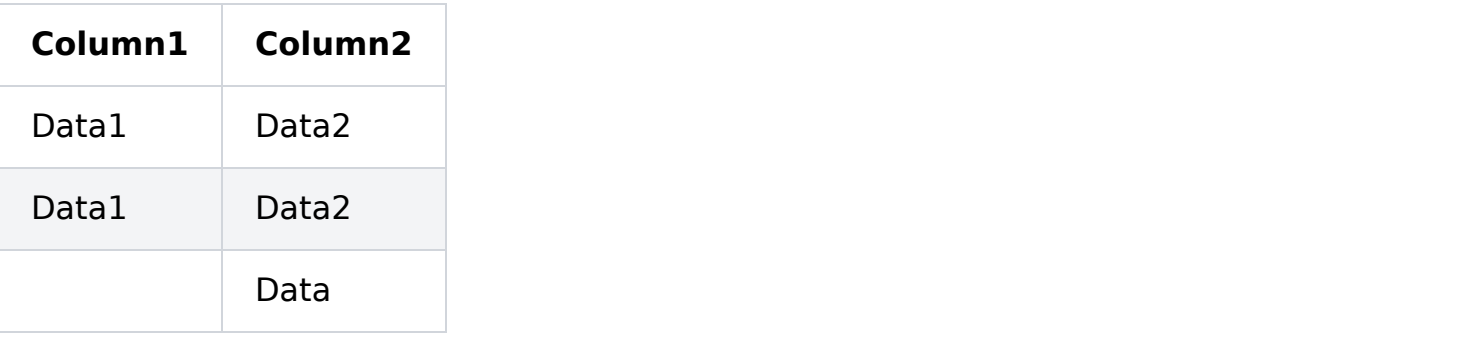

# <span id="page-12-0"></span>**[Links](#page-12-0)**

<span id="page-12-1"></span>Links are clickable text that can redirect you to some other page.

### **[<a>](#page-12-1) tag**

<a> or anchor tag defines a hyperlink which is used to link from one page to another. The <a> tag is used in conjunction with the <href> attribute to specify the link address.

### <span id="page-13-0"></span>**[<link>](#page-13-0) tag**

<link> tag defines the relationship between the current document and an external resource. The <link> tag is used in conjunction with the <href> attribute to specify the URL of the linked document and the <rel> attribute to specify the relationship between the current document and the linked document.

```
<link rel="stylesheet" href="mystyle.css">
```
#### **[<nav>](#page-13-1) tag**

<nav> tag defines a set of navigation links. The <nav> tag is used to group the major navigational blocks on the site such as the primary site navigation.

```
<nav> <a href="https://www.codexam.com/">Home</a> |
     <a href="https://www.codexam.com/about/">About</a> |
     <a href="https://www.codexam.com/contact/">Contact</a>
\langlenav\rangle
```
### <span id="page-13-3"></span><span id="page-13-2"></span>**[Form](#page-13-2)**

### **[Sample](#page-13-3) Form**

Form is used to collect user's input, generally user's data is sent to server for further processing and it is supported by all major browsers. You can create form in HTML document using <form>, <input>, <label>, <select>, <textarea>, <br/> <br/>stags.

- $\le$  input  $\ge$  tag is used to create interactive controls for web-based forms in order to accept data from the user. The  $\langle$ input $\rangle$  tag is used in conjunction with the  $\langle$ type $\rangle$  attribute to specify the type of input to display.
- $\bullet$  <select> tag is used to create a drop-down list. The <select> tag is used in conjunction

selects tag is ased to create a drop down list. The selects tag is used in conjunction with the <option> tag to specify the options in the list.

- <textarea> tag is used to create a multi-line text input control. The <textarea> tag is used in conjunction with the <rows> and <cols> attributes to specify the size of the text area.
- <option> tag is used to define an option in a drop-down list. The <option> tag is used in conjunction with the <select> tag to create a drop-down list.
- <label> tag is used to define a label for an <input> element. The <label> tag is used in conjunction with the <for> attribute to bind it to an <input> element.
- <button> tag is used to define a clickable button. The <button> tag is used in conjunction with the <type> attribute to specify the type of button to display.
- <fieldset> tag is used to group related elements in a form. The <fieldset> tag is used in conjunction with the <legend> tag to specify a caption for the fieldset.
- <legend> tag is used to define a caption for a <fieldset> element. The <legend> tag is used in conjunction with the <fieldset> tag to specify a caption for the fieldset.
- <datalist> tag is used to provide a predefined list of values for input controls. The <datalist> tag is used in conjunction with the <input> tag to specify a list of pre-defined values for the input control.
- < output > tag is used to represent the result of a calculation. The < output > tag is used in conjunction with the <for> attribute to bind it to an <input> element.
- <form> tag is used to create an HTML form for user input. The <form> tag is used in conjunction with the <action> attribute to specify where to send the form-data when a form is submitted and the <method> attribute to specify how to send the form-data.
- <optgroup> tag is used to group related options in a drop-down list. The <optgroup> tag is used in conjunction with the <option> tag to specify the options in the list.
- <progress> tag is used to represent the progress of a task. The <progress> tag is used in conjunction with the <value> attribute to specify the current value of the progress and the <max> attribute to specify the maximum value.
- <meter> tag is used to represent a scalar measurement within a known range. The <meter> tag is used in conjunction with the <value> attribute to specify the current value of the measurement and the  $\leq$ min $>$  and  $\leq$ max $>$  attributes to specify the range of the measurement.
- < keygen > tag is used to provide a secure way to authenticate users. The < keygen > tag is used in conjunction with the <keytype> attribute to specify the type of key to generate.

```
<form action="/action.php" method="post">
    Name: <input name="name" type="text" /> <br />
    Age: <input max="90" min="1" name="age" step="1" type="number" value="18" /> <br />
     <select name="gender">
         <option selected="selected" value="male">Male</option>
         <option value="female">Female</option>
    \sim /select> shr /s
```
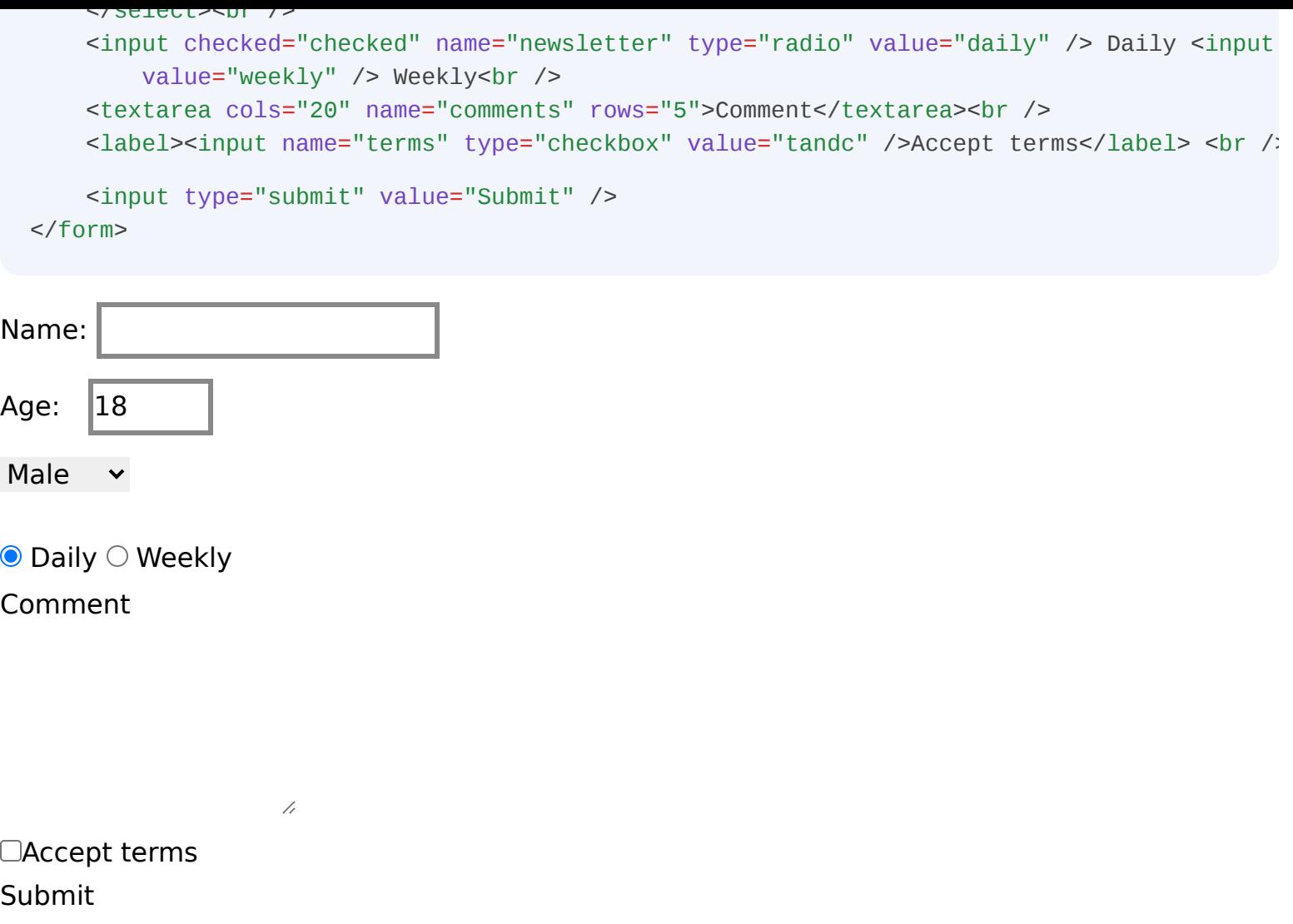

# <span id="page-15-0"></span>**[Characters](#page-15-0) and Symbols**

<span id="page-15-1"></span>Some symbols are not directly present on the keyboard, but there are some ways to use them in HTML documents. We can display them either by entity name, decimal, or hexadecimal value.

### **[Copyright](#page-15-1) Symbol (©)**

It is the entity name for the copyright symbol ©. You can use it in HTML document as follows:

<span id="page-15-2"></span>©

### **Less [than](#page-15-2) (<)**

It is the entity name for the less than symbol  $\epsilon$ . You can use it in HTML document as follows:

<span id="page-16-0"></span>&lt

### **[Greater](#page-16-0) than (>)**

It is the entity name for the greater than symbol  $\geq$ . You can use it in HTML document as follows:

<span id="page-16-1"></span>>

### **[Ampersand](#page-16-1) (&)**

It is the entity name for the ampersand symbol &. You can use it in HTML document as follows:

<span id="page-16-2"></span>&

### **[Dollar](#page-16-2) (\$)**

<span id="page-16-3"></span>\$

#### **[Euro](#page-16-3) (€)**

It is the entity name for the euro symbol €. You can use it in HTML document as follows:

<span id="page-16-4"></span>€

### **[Pound](#page-16-4) (£)**

It is the entity name for the pound symbol £. You can use it in HTML document as follows:

<span id="page-16-5"></span>£

### **[Yen](#page-16-5) (¥)**

It is the entity name for the yen symbol ¥. You can use it in HTML document as follows:

<span id="page-17-0"></span>¥

### **[Cent](#page-17-0) (¢)**

It is the entity name for the cent symbol ¢. You can use it in HTML document as follows:

<span id="page-17-1"></span>¢

### **[Registered](#page-17-1) (®)**

It is the entity name for the registered symbol ®. You can use it in HTML document as follows:

<span id="page-17-2"></span>®

### **[Trademark](#page-17-2) (™)**

It is the entity name for the trademark symbol ™. You can use it in HTML document as follows:

<span id="page-17-3"></span>™

### **[Degree](#page-17-3) (°)**

It is the entity name for the degree symbol °. You can use it in HTML document as follows:

<span id="page-17-4"></span>°

### **Plus [Minus](#page-17-4) (±)**

It is the entity name for the plus minus symbol  $\pm$ . You can use it in HTML document as follows:

s e e y a e sy bo ou ca use y as o sy bo ou ca use documentation as o sy bounded by a sy bounded by a signific

<span id="page-18-0"></span>±

### **[Multiplication](#page-18-0) (×)**

It is the entity name for the multiplication symbol x. You can use it in HTML document as follows:

<span id="page-18-1"></span>×

### **[Division](#page-18-1) (÷)**

It is the entity name for the division symbol  $\div$ . You can use it in HTML document as follows:

<span id="page-18-2"></span>÷

### **[Superscript](#page-18-2) 2 (²)**

It is the entity name for the superscript 2 symbol<sup>2</sup>. You can use it in HTML document as follows:

<span id="page-18-3"></span>²

### **[Superscript](#page-18-3) 3 (³)**

It is the entity name for the superscript 3 symbol<sup>3</sup>. You can use it in HTML document as follows:

<span id="page-18-4"></span>³

### **[Superscript](#page-18-4) 1** (1)

It is the entity name for the superscript 1 symbol  $1$ . You can use it in HTML document as

s e e y a e o e supe sc p sy bo ou ca use docu e as follows:

<span id="page-19-0"></span>¹

### **[Fraction](#page-19-0) 1/4 (¼)**

It is the entity name for the fraction 1/4 symbol 1/4. You can use it in HTML document as follows:

<span id="page-19-1"></span>¼

## <span id="page-19-2"></span>**[Random](#page-19-1) Text**

### **Elon [Musk](#page-19-2)**

<span id="page-19-3"></span>Elon Reeve Musk FRS is an entrepreneur and business magnate. He is the founder, CEO, and O

# **[Semantic](#page-19-3) Elements**

<span id="page-19-4"></span>Semantic elements are those elements that are self describable, i.e., from their name itself, you can understand their meaning.

### **[<section>](#page-19-4) tag**

<section> defines the section of documents such as chapters, headers, footers or any other sections.

<span id="page-19-5"></span><section>This is a section</section>

### **[<article>](#page-19-5) tag**

<article> defines the independent self-contained content. It can be a blog post, news article,

forum post, or any other independent piece of content.

```
<article>This is an article</article>
```
### **[<aside>](#page-20-0) tag**

<aside> defines the content aside from the page content. It can be a sidebar, a box at the end of the article, or any other content that is related to the page but not the main content.

<span id="page-20-1"></span><aside>This is an aside</aside>

#### **[<nav>](#page-20-1) tag**

<nav> defines the navigation links of the page.

```
<nav> <a href="index.html">Home</a>
  <a href="about.html">About</a>
  <a href="contact.html">Contact</a>
</nav>
```
### <span id="page-20-2"></span>**[<header>](#page-20-2) tag**

<header> defines the header of the page or a section.

<header> <h1>Header</h1>

<span id="page-20-3"></span></header>

### **[<footer>](#page-20-3) tag**

<footer> defines the footer of the page or a section

<footer> defines the footer of the page or a section.

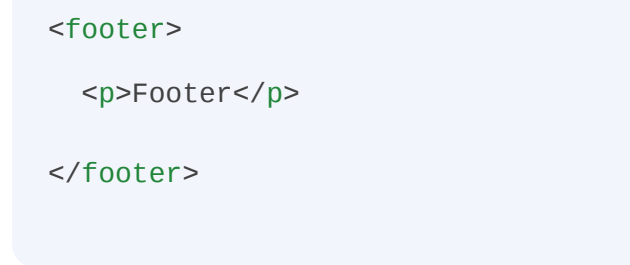

### <span id="page-21-0"></span>**[<main>](#page-21-0) tag**

<main> defines the main content of the page.

 $<$ main $>$ <p>Main content</p>

<span id="page-21-1"></span></main>

### **[<figure>](#page-21-1) tag**

<figure> defines the self-contained content, like illustrations, diagrams, photos, code listings, etc.

```
<figure>
  <img src="image.jpg" alt="Image">
  <figcaption>Image caption</figcaption>
</figure>
```
### <span id="page-21-2"></span>**[summary](#page-21-2) tag**

<summary> defines the visible heading for the <details> element.

```
<details>
   <summary>Click to expand</summary>
  mDetaile\lambda
```
### <span id="page-22-0"></span>**[<mark>](#page-22-0) tag**

<mark> defines the marked/highlighted text.</mark>

```
<p>Marked text: <mark>Marked</mark></p>
```
### **[<time>](#page-22-1) tag**

<time> defines the date/time.

<span id="page-22-2"></span><p>Time: <time datetime="2020-01-01">1st January 2020</time></p>

### **[<progress>](#page-22-2) tag**

<progress> defines the progress of a task.

<span id="page-22-3"></span><p>Progress: <progress value="50" max="100"></progress></p>

#### **[<meter>](#page-22-3) tag**

<meter> defines the scalar measurement within a known range.

<span id="page-22-4"></span><p>Meter: <meter value="50" min="0" max="100"></meter></p>

### **[<dialog>](#page-22-4) tag**

<dialog> defines the dialog box or window.

<dialog open> <p>Dialog</p>

<span id="page-23-0"></span></dialog>

### **[<details> tag](#page-23-0)**

<details> defines the additional details that the user can view or hide.

<span id="page-23-1"></span><details> <summary>Click to expand</summary> <p>Details</p> </details>

### **[<article> tag](#page-23-1)**

It represents self-contained content

<span id="page-23-2"></span><article> Enter your data here </article>

### **[<aside> tag](#page-23-2)**

It is used to place content in the sidebar

<aside> Your data </aside>